## Fichier:Horloge bois 20171216 004529 1 .jpg

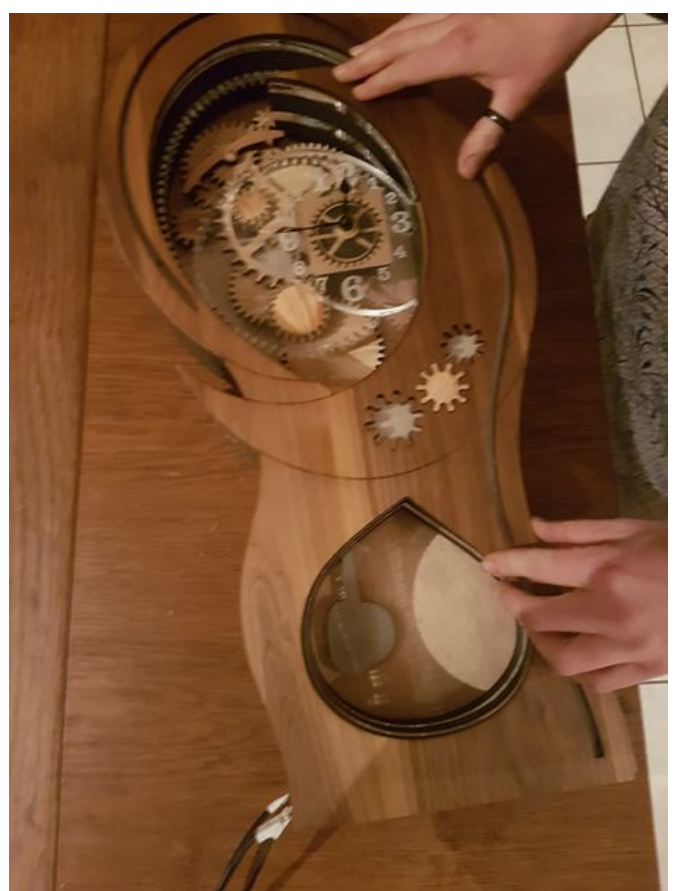

Taille de cet aperçu :450 × 600 [pixels](https://wikifab.org/images/thumb/3/39/Horloge_bois_20171216_004529_1_.jpg/450px-Horloge_bois_20171216_004529_1_.jpg). Fichier [d'origine](https://wikifab.org/images/3/39/Horloge_bois_20171216_004529_1_.jpg) (3 024 × 4 032 pixels, taille du fichier : 2,98 Mio, type MIME : image/jpeg) Fichier téléversé avec MsUpload on [Spécial:AjouterDonnées/Tutorial/Horloge\\_bois](https://wikifab.org/wiki/Sp%25C3%25A9cial:AjouterDonn%25C3%25A9es/Tutorial/Horloge_bois)

## Historique du fichier

Cliquer sur une date et heure pour voir le fichier tel qu'il était à ce moment-là.

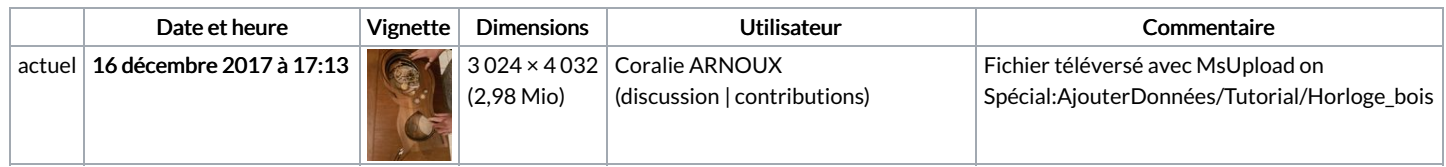

Vous ne pouvez pas remplacer ce fichier.

## Utilisation du fichier

Aucune page n'utilise ce fichier.

## Métadonnées

Ce fichier contient des informations supplémentaires, probablement ajoutées par l'appareil photo numérique ou le numériseur utilisé pour le créer. Si le fichier a été modifié depuis son état original, certains détails peuvent ne pas refléter entièrement l'image modifiée.

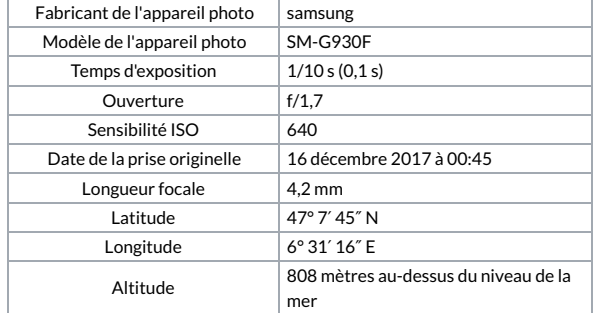

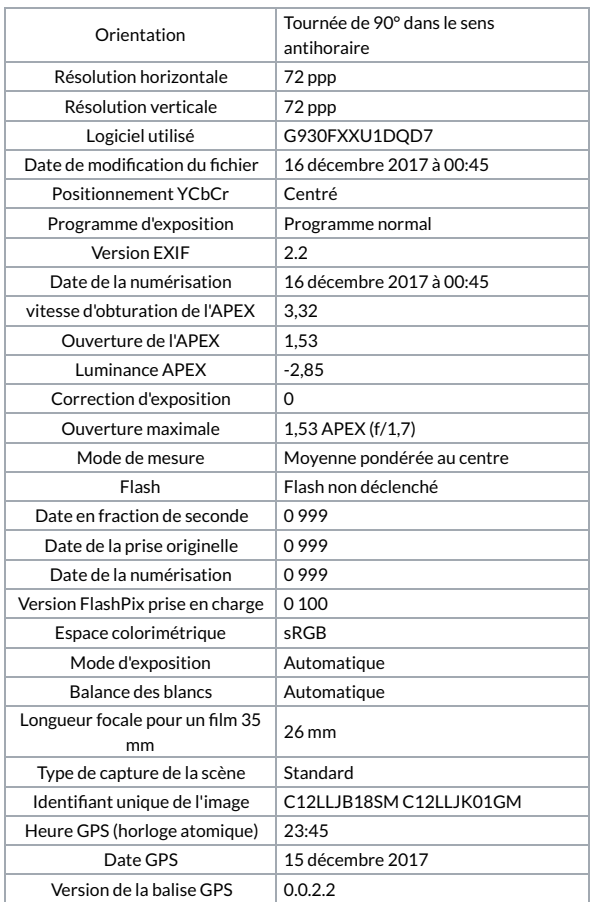